## **SMT C.Z.M.GOSRANI BCA COLLEGE**

## **SEMESTER - 4**

## **SUBJECT : Programming with C#**

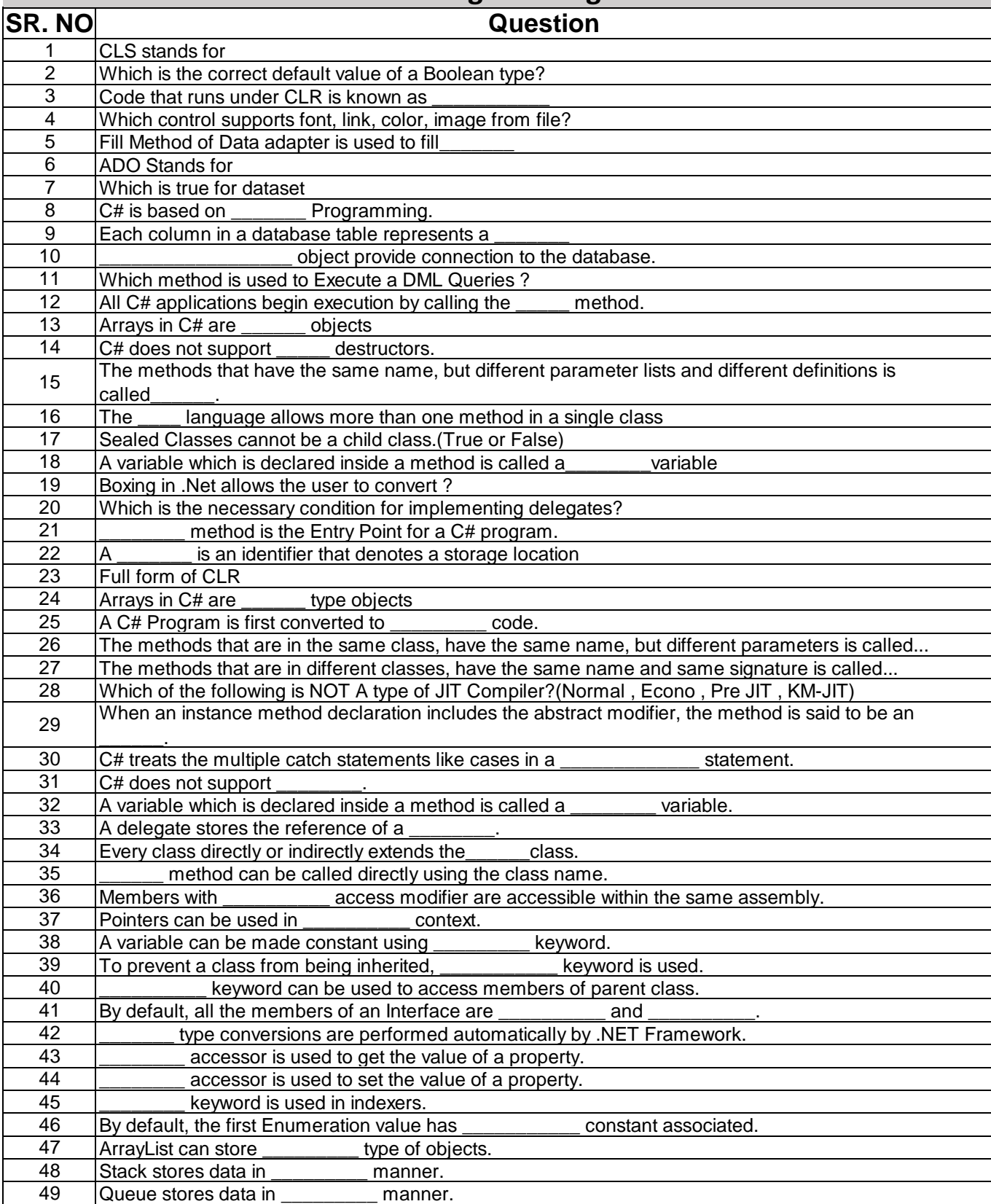

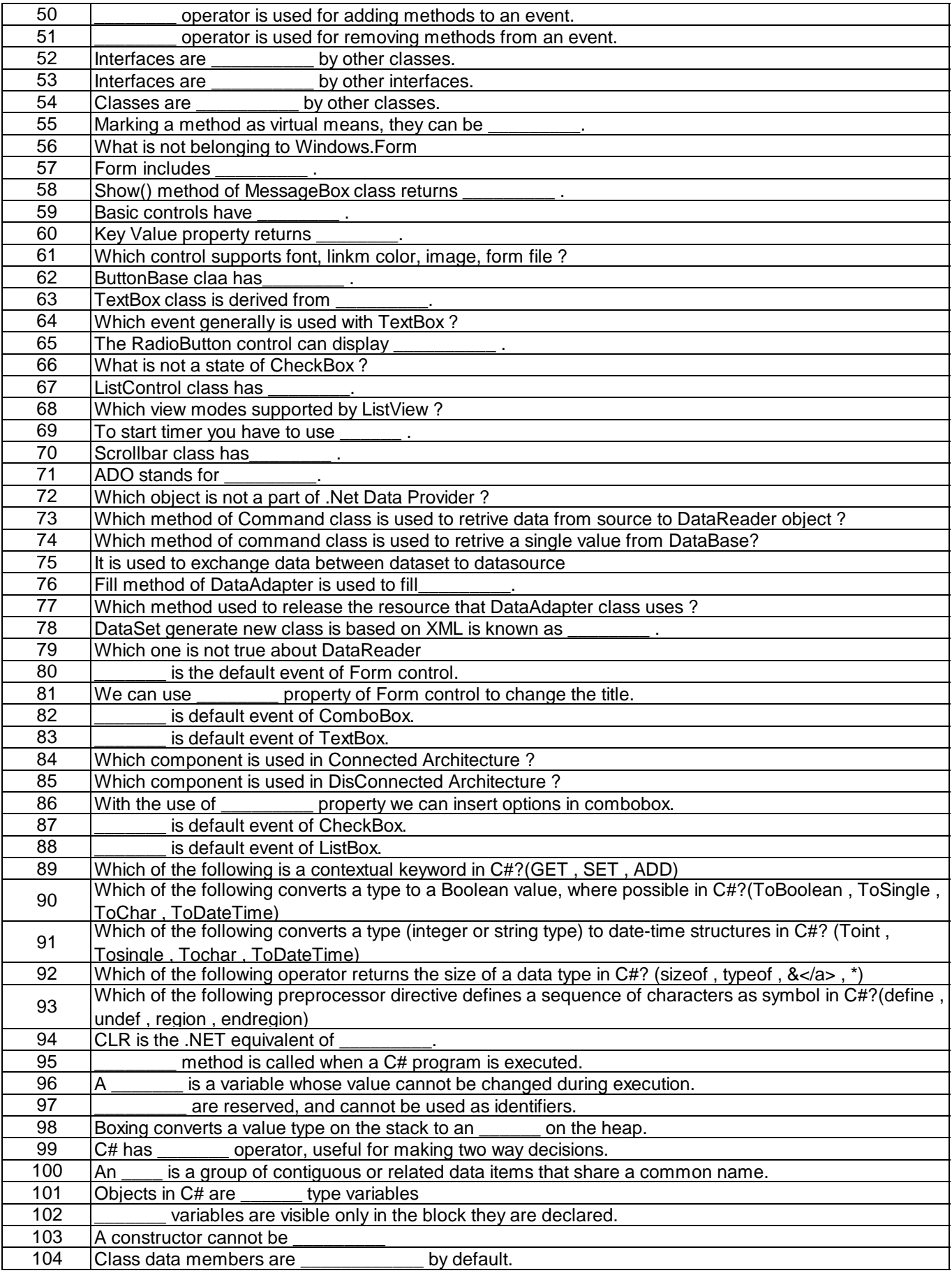

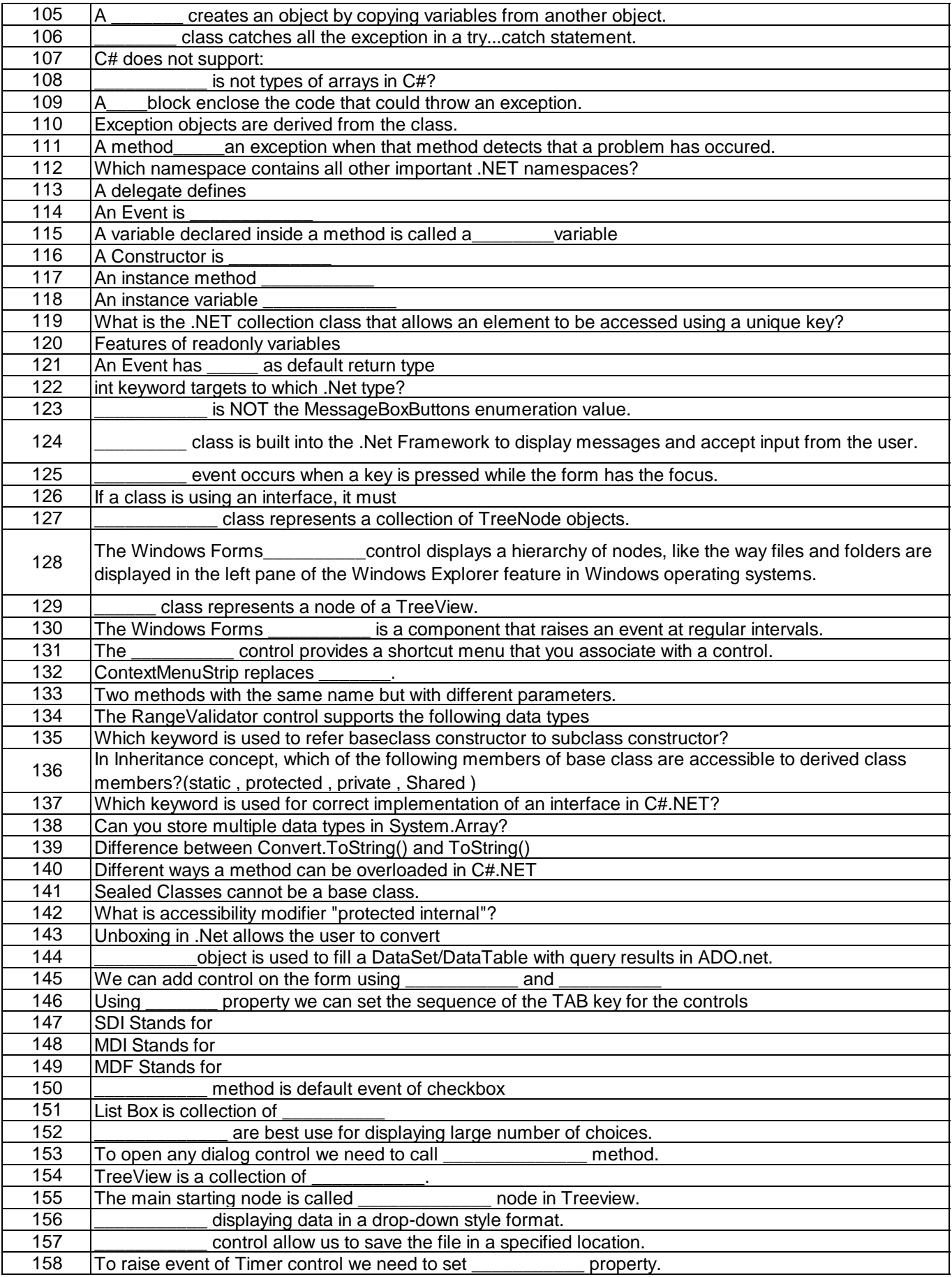

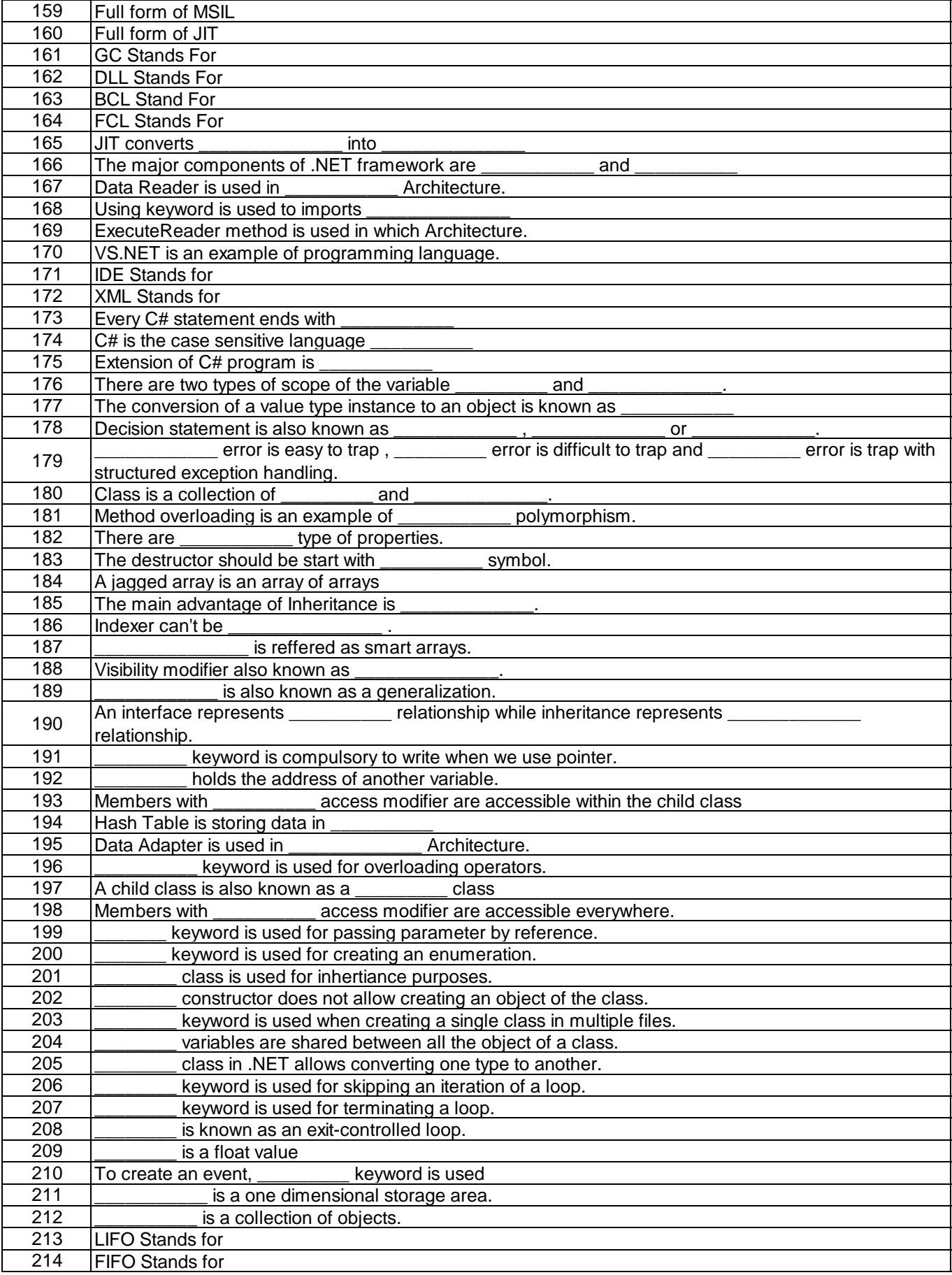

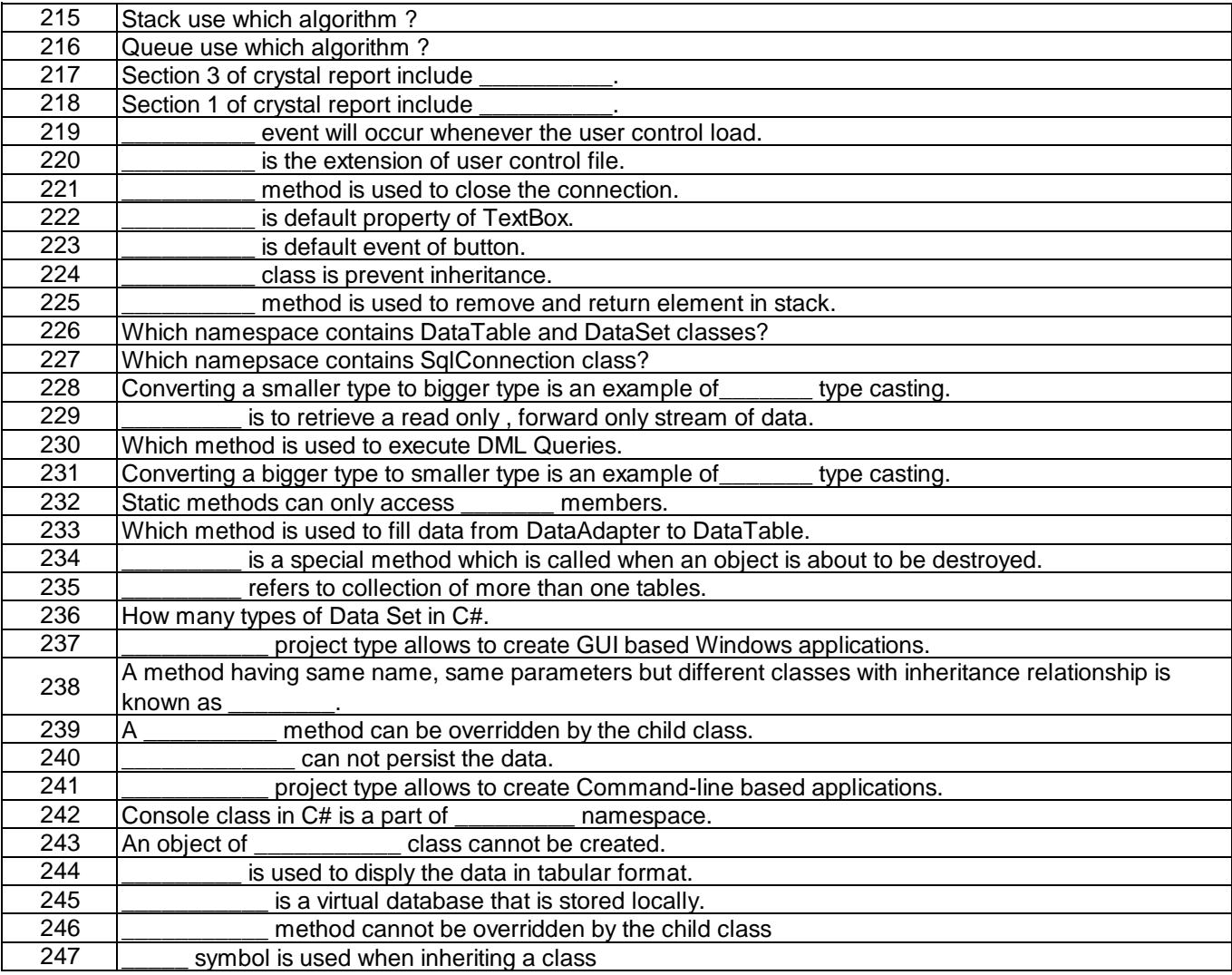